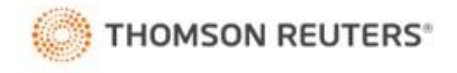

## **RealLegal** Electronic Signature Service Scanned Signature Form

This form authorizes RealLegal to add a handwritten signature to your My.RealLegal.com signature account. It is not necessary to re-enroll in the electronic signature service to update your name or signature. Please complete this form in full for name change or to update signature. **Note: Do not use for a new reporter signature.**

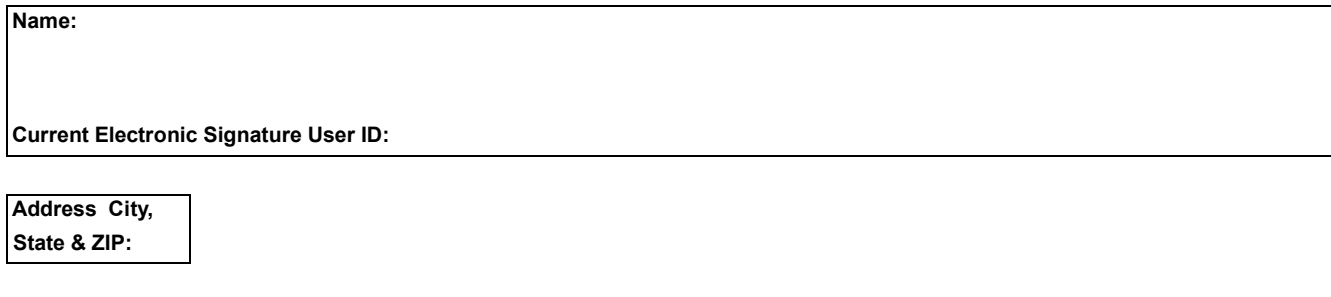

**Phone:** 

**E-mail address:**

The undersigned account holder agrees to comply with the RealLegal Electronic Signature Service terms and conditions.

A complete listing can be found at: **my.reallegal.com/termsandconditions.asp?appname=Signatures**

**Please sign inside the box, have your signature notarized, scan the form and return it to : RL-eSignatures@thomsonreuters.com**

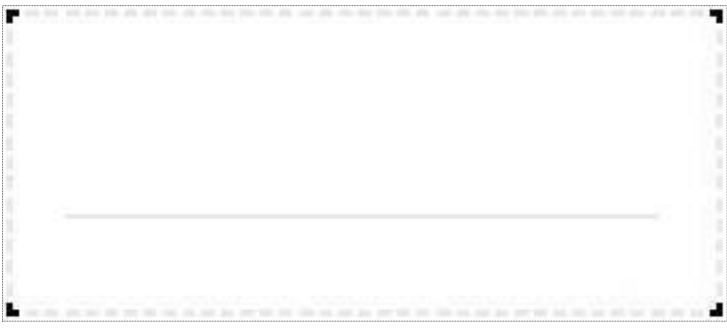

Participant Signature (sign completely within the boundaries)

## **Notarization**

Subscribed and sworn to before me this\_\_\_\_\_\_\_\_\_\_\_\_\_\_\_\_ day of \_\_\_\_\_\_\_\_\_\_\_\_, 20\_\_\_

Notary Signature**:** 

Address**:** 

My commission expires: